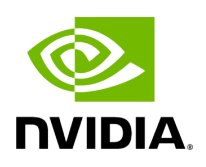

## **Program Listing for File gxf\_component.hpp**

/\* \* SPDX-FileCopyrightText: Copyright (c) 2022-2024 NVIDIA CORPORATION & AFFILIATES. All rights reserved. \* SPDX-License-Identifier: Apache-2.0 \* \* Licensed under the Apache License, Version 2.0 (the "License"); \* you may not use this file except in compliance with the License. \* You may obtain a copy of the License at \* \* http://www.apache.org/licenses/LICENSE-2.0 \* \* Unless required by applicable law or agreed to in writing, software \* distributed under the License is distributed on an "AS IS" BASIS, \* WITHOUT WARRANTIES OR CONDITIONS OF ANY KIND, either express or implied. \* See the License for the specific language governing permissions and \* limitations under the License. \*/ #ifndef HOLOSCAN\_CORE\_GXF\_GXF\_COMPONENT\_HPP #define HOLOSCAN\_CORE\_GXF\_GXF\_COMPONENT\_HPP #include <gxf/core/gxf.h> #include <iostream> #include <memory> #include <string> #include <gxf/app/graph\_entity.hpp> #include "../parameter.hpp" #include "./gxf\_utils.hpp" namespace holoscan::gxf { class GXFComponent { public: GXFComponent() = default; virtual ~GXFComponent() = default; virtual const char\*  $gxf_typename()$ const { return "nvidia::gxf::Component"; } void gxf\_context(gxf\_context\_t gxf\_context) { gxf\_context\_ = gxf\_context; } gxf\_context\_t gxf\_context() const { return gxf\_context\_; } void gxf\_eid(gxf\_uid\_t gxf\_eid) { gxf\_eid\_ = gxf\_eid; } gxf\_uid\_t gxf\_eid() const { return gxf\_eid\_; } void gxf\_tid(gxf\_tid\_t gxf\_tid) { gxf\_tid\_ = gxf\_tid; } gxf\_tid\_t gxf\_tid() const { return gxf\_tid\_; } void gxf\_cid(gxf\_uid\_t gxf\_cid) { gxf\_cid\_ = gxf\_cid; } gxf\_uid\_t gxf\_cid() const { return gxf\_cid\_; } std::string& gxf\_cname() { return gxf\_cname\_; } void gxf\_cname(const std::string& name) { gxf\_cname\_ = name; } std::shared\_ptr<nvidia::gxf::GraphEntity> gxf\_graph\_entity() { return gxf\_graph\_entity\_; } void gxf\_graph\_entity(std::shared\_ptr<nvidia::gxf::GraphEntity> graph\_entity) { gxf\_graph\_entity\_ = graph\_entity; } void\* gxf\_cptr() { return gxf\_cptr\_; } nvidia::gxf::Handle<nvidia::gxf::Component> gxf\_component() { return gxf\_component\_; } void gxf\_initialize(); void set\_gxf\_parameter(const std::string& component\_name, const std::string& key, ParameterWrapper& param\_wrap); void reset\_gxf\_graph\_entity() { gxf\_graph\_entity\_.reset(); } protected: gxf\_context\_t gxf\_context\_ = nullptr; gxf\_uid\_t gxf\_eid\_ = 0; gxf\_tid\_t gxf\_tid\_ = {}; gxf\_uid\_t gxf\_cid\_ = 0; std::shared\_ptr<nvidia::gxf::GraphEntity> gxf\_graph\_entity\_; std::string gxf\_cname\_; *// TODO: remove gxf\_cptr\_ and use the Component Handle everywhere instead?* nvidia::gxf::Handle<nvidia::gxf::Component> gxf\_component\_; void\*

## gxf\_cptr\_ = nullptr; }; } *// namespace holoscan::gxf* #endif/\* HOLOSCAN\_CORE\_GXF\_GXF\_COMPONENT\_HPP \*/

© Copyright 2022-2024, NVIDIA.. PDF Generated on 06/06/2024